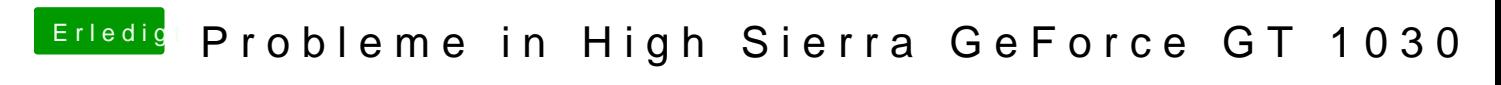

Beitrag von mitchde vom 25. Februar 2018, 10:20

Als erstes vorweg: Die 1030er ist eine problemlose und für die wenigen Insofern liegts an deinem System. Seit Sierra ist es wichtig (bei Karten die den Webtreiber brauchen = all das NVRAM (eine Art Zwischenspeicher für System Variablen, bleibt beim a funktioniert. Das wird je nach Mainboard mit einem Clover .efi Treiber EMU... oder AptiomemoryFix.efi (ersetzt zugleich OSXAptioFixDrv.efi, sprich ein Fix fürs Speichermanagement AMI Bios + FIX für NVRAM = gibts nicht mit Clover oder den neQu8XAptioFixDrv3(keofmimt mit Clover ab 4415, = enstspricht qua AptiomemoryFix.efi) . Immer!! nur einen .Aptio...efi fix verwenden! Nie mehrere. Manche slide=128 (oder anderen Wert). Ich nutze den AptioMemeoryFix.efi (R15, Slide Wert am GA Z-77. Dieses neueste, schlaueste Fix ist in der Lage selbst optimal einzustellen. Bei meinem GA Z-77 MB funktioniert NVRAM auch ohne EMU.efi + ohne RC S Zum Test obs an NVRAM liegt: Terminal starten nvram -p Nun werden alle (im NVRAM gespeicherten) Variablen angezeigt. Es geht bei dieser Sache nun umnvdda\_Vdarvienblet die nicht vorhandleändtoder 0 OS X die Apple Nvidia Treiber.

Um zu testen ob dein NVRAM funktioniert: Selbst eine variable anlegen, r diese noch "da ist". Terminal, sudo nvram test=test restart nvram -p Variable test noch sichtbar? JA: NVRAM geht (egal ob native (oft GA- Z Mainboards) od OSXAptioFi&Dentv oder EMU.efi + Clover RC Scripts NEIN: EMU....efi und dem RC Script (beides in Clover install auswählbar) nö